# Wie führe ich ein ECM-System erfolgreich im Unternehmen ein?

Sind Sie in Ihrem Unternehmen dazu bereit, Bestehendes zu verändern? Organisatorische Prozesse auf den Prüfstand zu stellen und gegebenenfalls zu optimieren? Dann haben Sie den ersten wichtigen Schritt bereits gemacht. Dabei geht es nicht darum, bewährte Abläufe abzuschaffen oder gar Arbeitsplätze abzubauen. Es geht vielmehr um ein Umdenken, gerade bei wiederkehrenden analogen Prozessen, die Sie und Ihre Mitarbeiter davon abhalten, sich auf das Wesentliche zu konzentrieren – den geschäftlichen Erfolg Ihres Unternehmens.

Hierbei unterstützt Sie ein ECM-System: Optimal eingebunden in Ihre bestehende IT-Landschaft sorgt ECM für automatisierte Prozesse, digitales Informationsmanagement sowie Sicherheit und Datenschutz. Doch wie führen Sie ein ECM-System erfolgreich in Ihrem Unternehmen ein?

#### 1. Beziehen Sie alle Beteiligten mit ein

Binden Sie bei der ECM-Einführung alle Beteiligten direkt von Beginn an mit ein, sowohl Entscheider als auch zukünftige Anwender. Etwaigen Vorbehalten oder gar Ängsten aus den beteiligten Fachbereichen begegnen Sie am besten durch das gemeinsame Arbeiten am Digitalisierungsprojekt. Schaffen Sie Perspektiven für die Anwender: Das Resultat sind unzählige Chancen, verbunden mit einer enormen Entlastung im Arbeitsalltag durch den Wegfall zeitaufwendiger manueller Tätigkeiten.

Wie führe ich erfolgreich ein ECM-System ein?

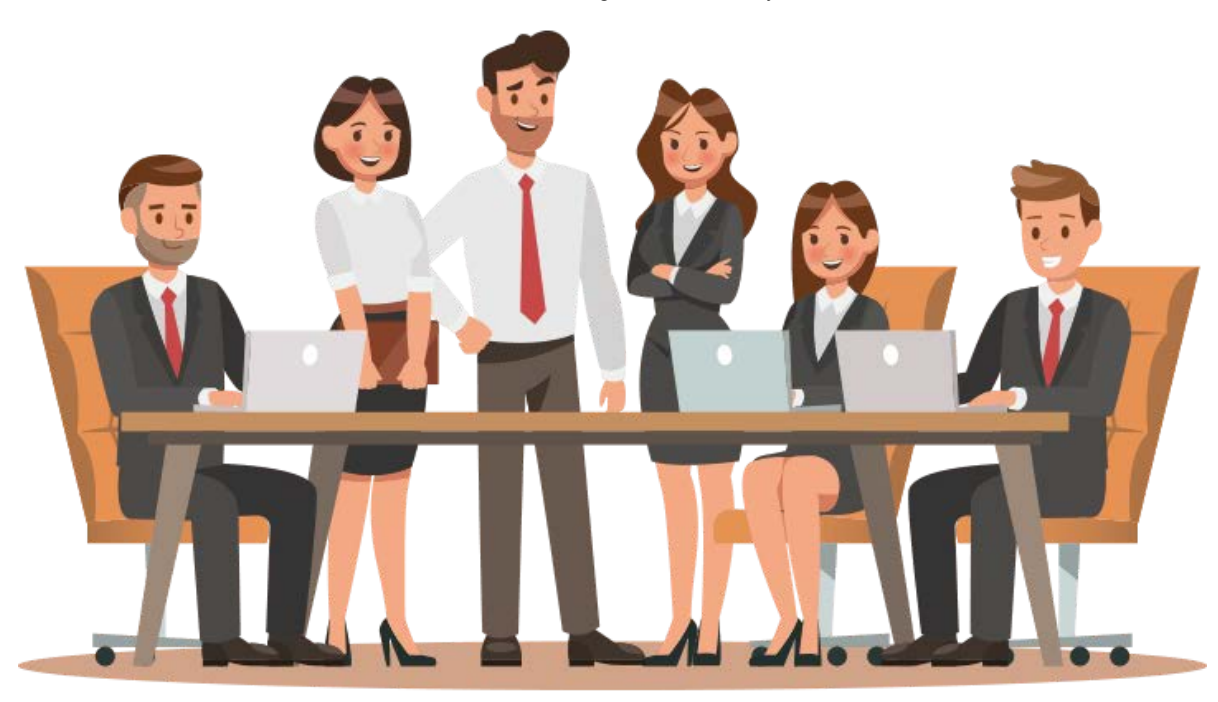

# 2. Identifizieren Sie Ihre Kernanforderungen

Aller Anfang ist schwer, daher empfiehlt es sich, zunächst einmal Kernbereiche und anforderungen im Rahmen eines Lastenheftes zu definieren, die primär mit dem ECM-System umgesetzt werden sollen. Viele Unternehmen setzen hierbei in der Buchhaltung an: Nicht selten starten ECM-Projekte mit der Einführung einer digitalen Rechnungseingangsverarbeitung – weitere Fachbereiche wie das Personalwesen oder die Rechtsabteilung folgen dann oftmals dem guten Beispiel.

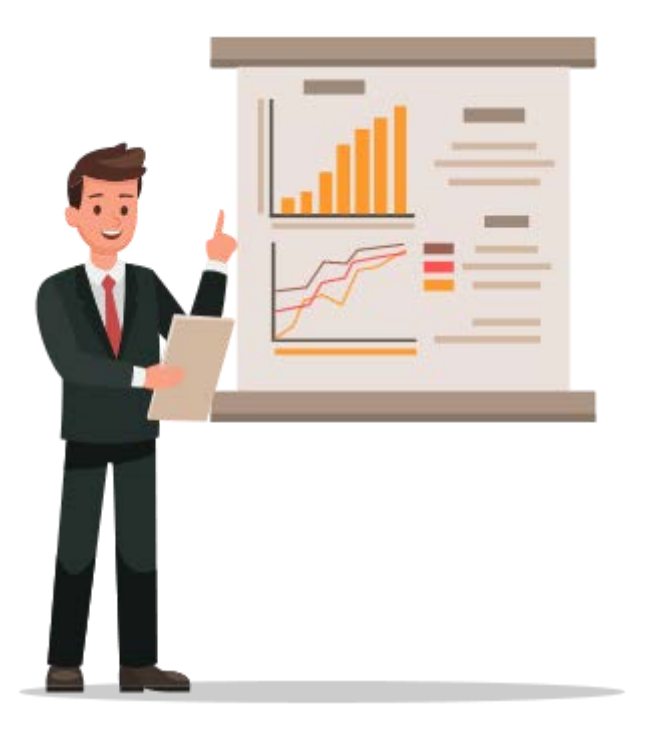

# 3. Führen Sie eine IST-Analyse durch

Sind die Kernanforderungen identifiziert und das Pilotprojekt definiert, führen Sie eine IST-Analyse der vorhandenen Geschäftsprozesse durch. Dabei ist es wichtig, einzelne Prozessschritte möglichst genau zu dokumentieren und damit verbundene Zusatzinformationen zu sammeln. Gibt es beispielsweise in der Buchhaltung ein umfangreiches Papierarchiv, das im Zuge der Digitalisierung abgelöst werden kann? Und welche Drittsysteme (z. B. ERP- oder Buchhaltungssysteme) sollen mit dem ECM-System verknüpft werden? Diese und viele weitere Fragen klären Sie in dieser Projektphase.

Zudem lohnt sich in diesem Schritt ein Blick auf mögliche zukünftige Herausforderungen: Was erwartet die Buchhaltung? Stehen gesetzliche Veränderungen an? Lassen sich digitale Prozesse in Zukunft flexibel anpassen und erweitern?

# 4. Definieren Sie Ihre Ziele

Im nächsten Schritt definieren Sie die Ziele, die Sie mit der Einführung der ECM-Lösung erreichen möchten. An welchen Stellen eines Prozesses kann das ECM-System von besonderem Nutzen sein? Wo kann mit der Digitalisierungslösung am meisten Zeit eingespart und wie können Ressourcen entsprechend geschont werden?

Zudem ist es in dieser Phase wichtig zu identifizieren, welche Maßnahmen zur technischen Umsetzung erforderlich sind. Ist Ihre IT-Infrastruktur auf den digitalen Prozess vorbereitet? Soll die Ablage der Dokumente im Archiv nach bestimmten Regeln erfolgen? Und wer darf auf welche Dokumente zugreifen?

#### 5. Finden Sie einen starken Partner

Es ist gar nicht so einfach, alleine Antworten auf die oben genannten Fragen zu finden. Aus diesem Grund ist es bei der Einführung einer ECM-Lösung essentiell, einen starken Partner an seiner Seite zu wissen. Genau das leisten Systemhäuser und IT-Beratungen, die den gesamten Einführungsprozess begleiten und die Software passgenau implementieren.

[Bei ELO sind das die ELO Business Partner: Mehr als 1000 dieser Partner weltweit he](https://www.elo.com/de-at/partner/partner-finden.html)lfen Ihnen bei der erfolgreichen Umsetzung Ihres ECM-Projekts. Einen ELO Business Partner (/de-at/partner/partner-finden.html) finden Sie auch in Ihrer Nähe.

Wie führe ich erfolgreich ein ECM-System ein?

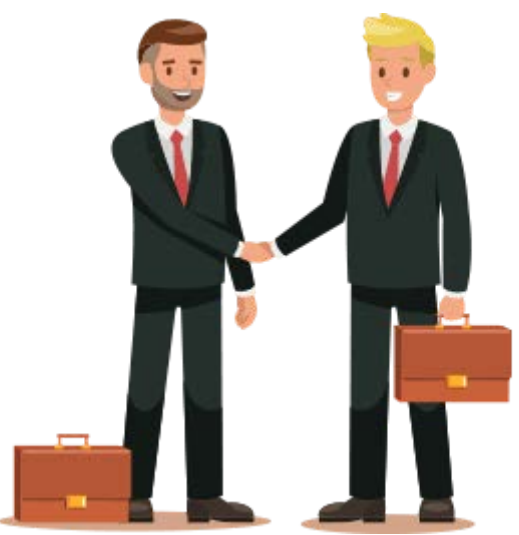

# 6. Planen Sie Ihr ECM-Projekt sorgfältig

Eine sorgfältige Planung ist das A und O erfolgreicher ECM-Projekte. Auch hierbei unterstützt Sie selbstverständlich ein ELO Partner in Ihrer Nähe. Der genaue Projektablauf inklusive Zeitschiene und die jeweiligen Aufwände müssen in der Planungsphase entsprechend berücksichtigt werden – mögliche Stolpersteine identifizieren Sie dadurch frühzeitig und können diese rechtzeitig umgehen.

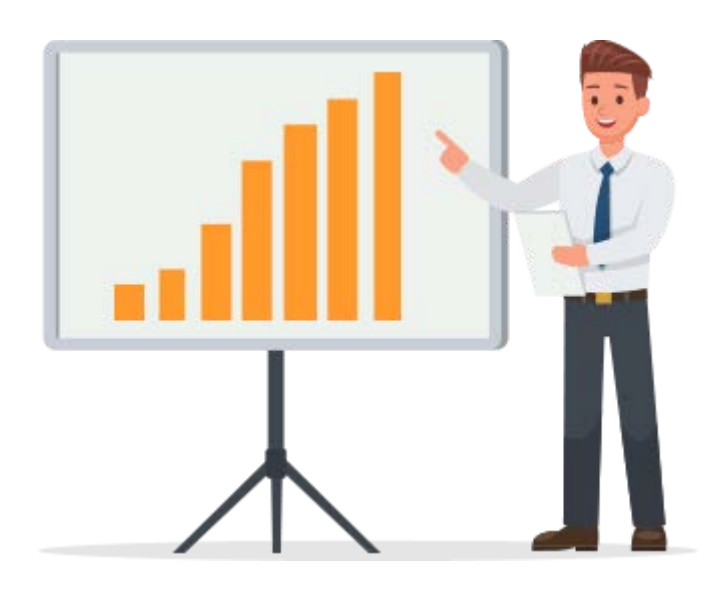

# 7. Starten Sie in kleinen Schritten

Um die eigentliche Implementierung in kleinen Schritten kümmert sich ebenfalls der ELO Business Partner. So ist der laufende Betrieb nicht gestört und die Digitalisierungslösung kann nach und nach in den Produktivbetrieb übergehen. Dabei empfiehlt es sich, das ECM-System zunächst auf einem Entwicklungs- und Testsystem einzurichten und erst im finalen Schritt in den Produktivbetrieb zu wechseln – so gelingt der Umstieg reibungslos und laufende Prozesse können ganz bequem auf das ECM-System übertragen werden.

# 8. Denken Sie an die Zukunft

Denken Sie bei der Einführung eines ECM-Systems bereits an die Zukunft: Wie werden Ihre Geschäftsprozesse in fünf oder zehn Jahren aussehen? An welchen Stellen verändern sich Prozesse möglicherweise grundlegend? Welche weiteren Bereiche und Geschäftsabläufe könnten von der ECM-Lösung profitieren?

Setzen Sie also bei Ihrem ECM-Projekt auf eine möglichst flexible und erweiterbare Lösung – damit sind Sie auch in Zukunft bestens aufgestellt.

#### FAZIT

Eine solche flexible Lösung ist die ELO ECM Suite: Das ganzheitliche Softwaresystem zur Digitalisierung Ihrer Unternehmensprozesse ist maßgeschneidert auf Ihre Bedürfnisse und jederzeit erweiterbar, wenn sich Gegebenheiten ändern oder Ihre Anforderungen steigen. [Was Ihnen die ELO ECM Suite im Detail alles bietet, erfahren Sie hier. \(/de](https://www.elo.com/de-at/software/elo-ecm-suite/ueberblick.html)at/software/elo-ecm-suite/ueberblick.html)

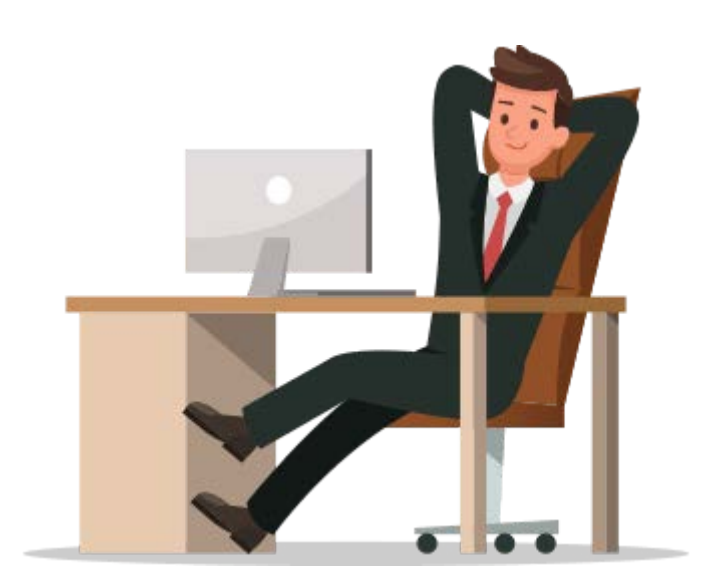

[Über ELO \(/de-at/unternehmen/ueber-uns.html\)](https://www.elo.com/de-at/unternehmen/ueber-uns.html) [Karriere \(/de-at/unternehmen/karriere.html\)](https://www.elo.com/de-at/unternehmen/karriere.html) [Standorte \(/de-at/unternehmen/standorte.html\)](https://www.elo.com/de-at/unternehmen/standorte.html) [Kundenmagazin \(https://www.elo.com/de-de/unternehmen/eloquent](https://www.elo.com/de-de/unternehmen/eloquent-kundenmagazin.html)kundenmagazin.html) [Newsletter \(/de-at/newsletter.html\)](https://www.elo.com/de-at/newsletter.html)